Windows DLL PDF

https://www.100test.com/kao\_ti2020/140/2021\_2022\_Windows\_E4 \_B8\_AD\_c100\_140355.htm DLL DLL Dynamic Link Library Windows

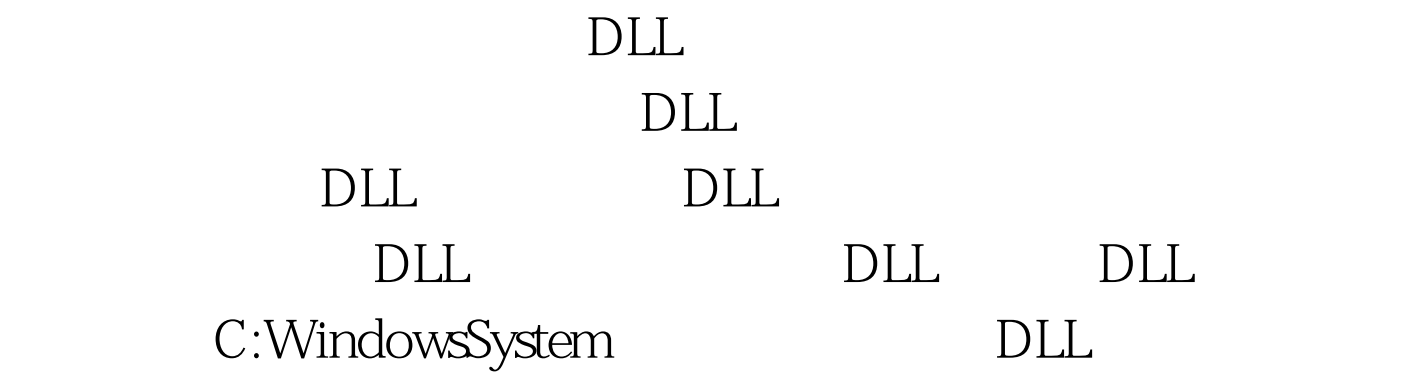

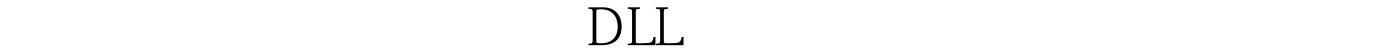

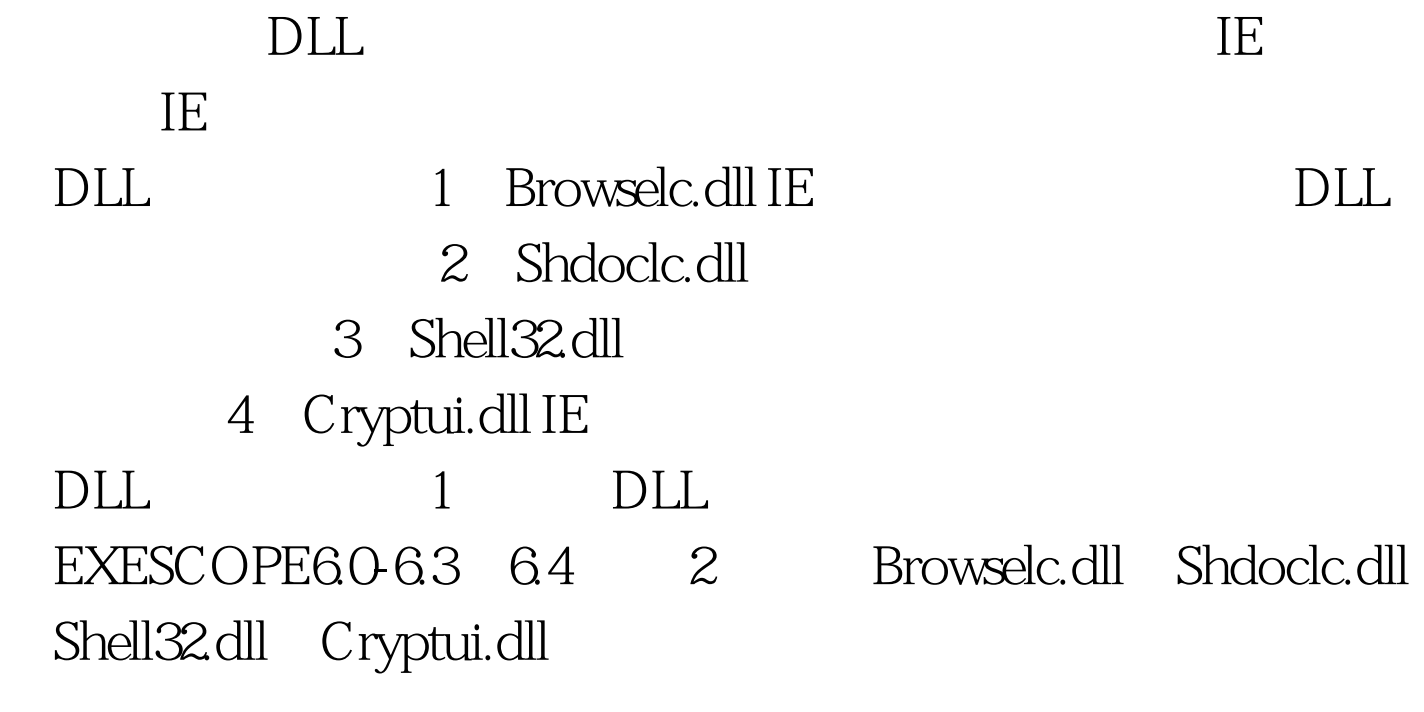

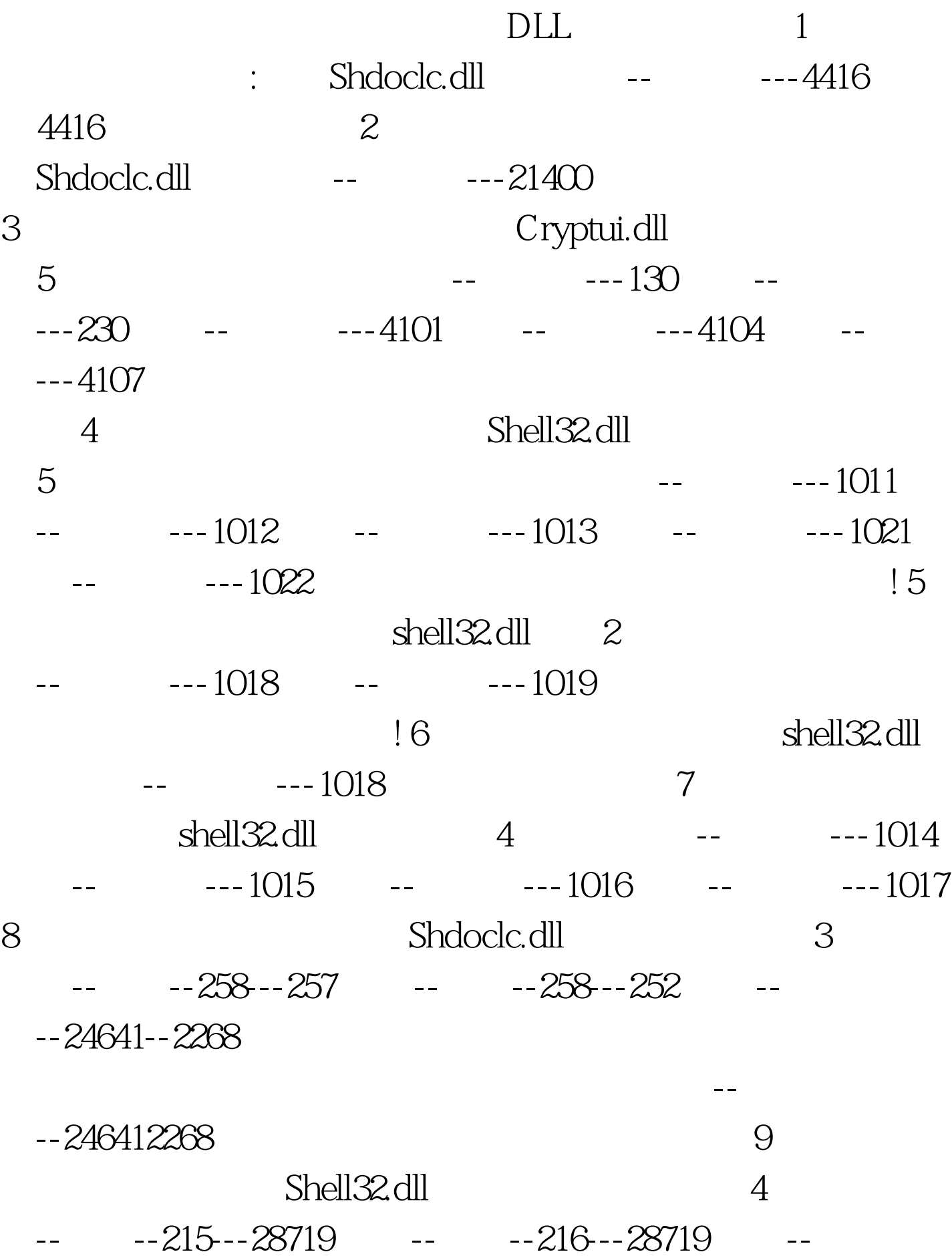

 $-217--28719$   $-216--28719$  $10$  IE Browselc.dll 3 -- -- 263 (  $)$ ---41251() -- -- 266(  $)$ ---41329 () -- -268--41251 () 的3个键值中,个别键值有多处,请逐一删除。 11、禁止98文 Msshrui.dll, 2000 框---- 1 --- AutoRadioButton 资源---对话框---- 30 --- AutoRadioButton

 $12$ Url.dll, 2 --- -- 7000 --- 7000  $- - 7005$  13 Shdoc401.dll, 2 框--- 29952--- PushButton:浏览资源---对话框--- 29952--- PushButton: 2.2 and 2.4 and 2.4 and 2.4 and 2.4 and 2.4 and 2.4 and 2.4 and 2.4 and 2.4 and 2.4 and 2.7 and 2.4 and 2.7 and 2.7 and 2.7 and 2.7 and 2.7 and 2.7 and 2.7 and 2.7 and 2.7 and 2.7 and 2.7 and 2.7 and 2.7 and 2. Shd401lc.dll, 2 --- 29957 --- -- -- 29958 15 Comdlg32.dll 有2处地方需要修改 资源---对话框--- 1547 资源---对话框--- 1548  $1$ Windows XP/2000 DLL Windows 98 DLL 2 Shdoclc.dll Shdoclc.dll

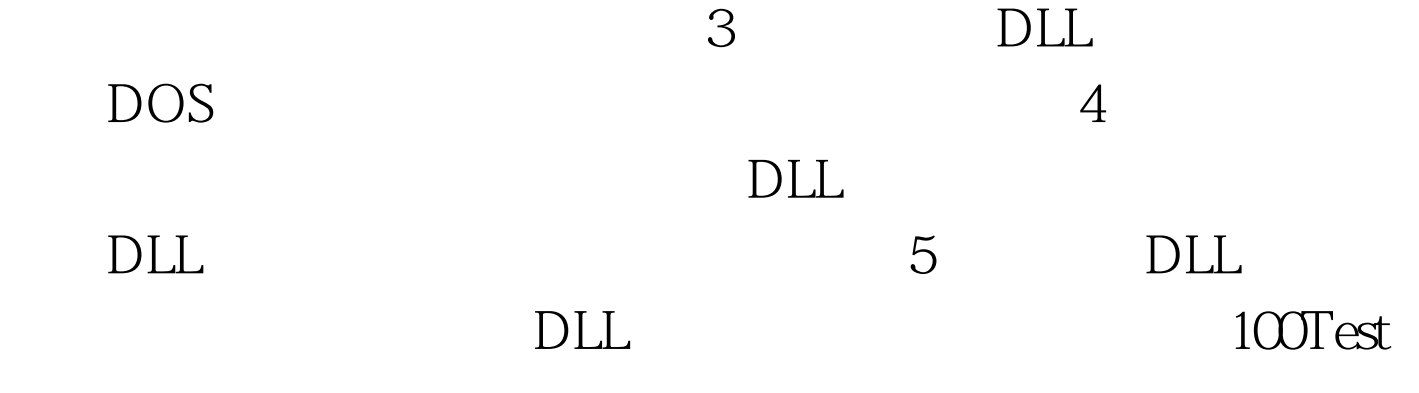

www.100test.com